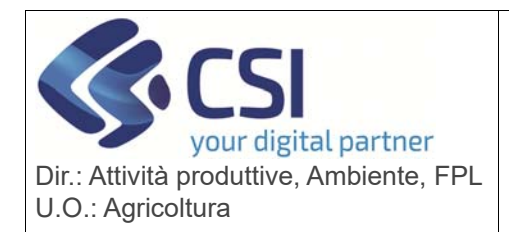

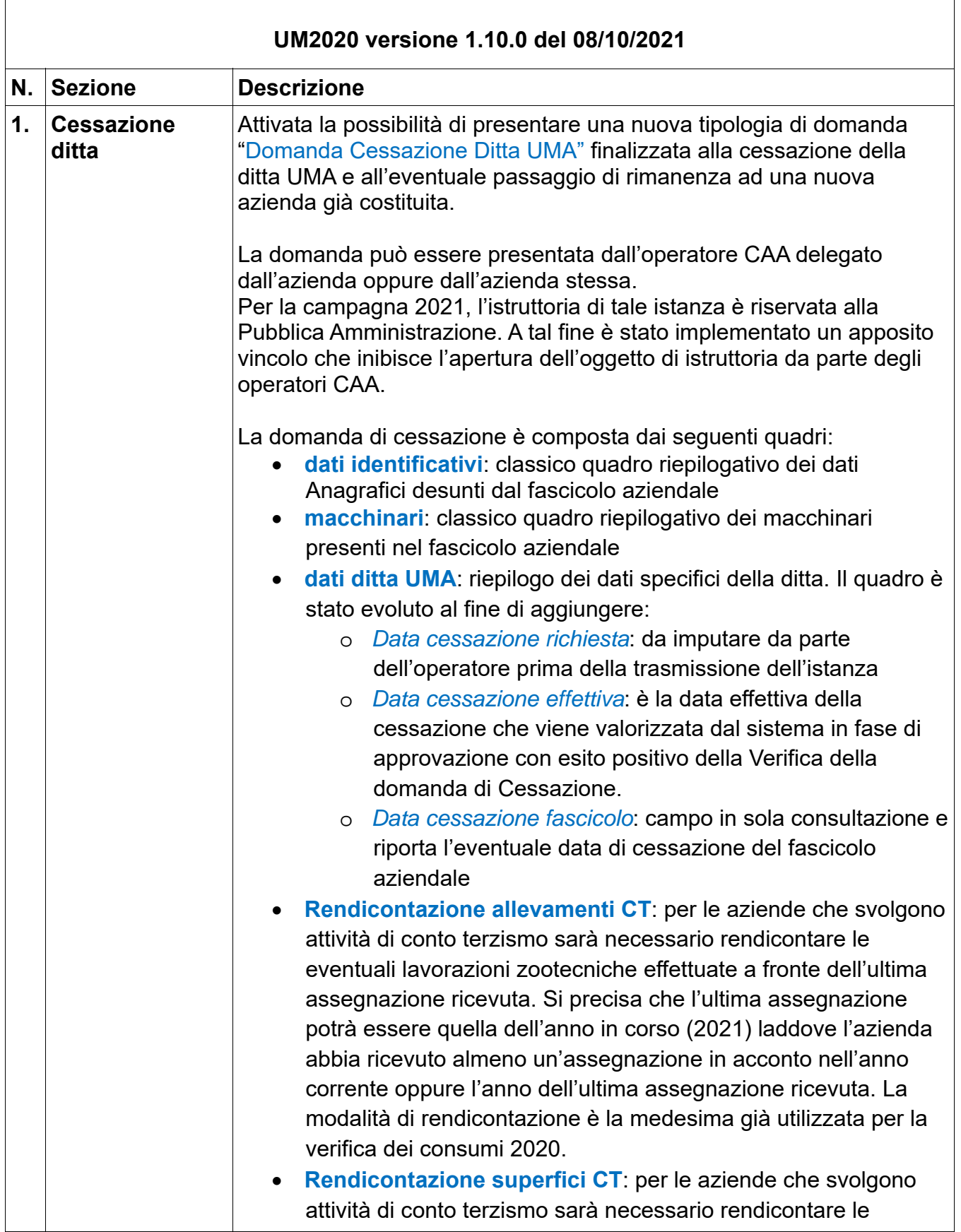

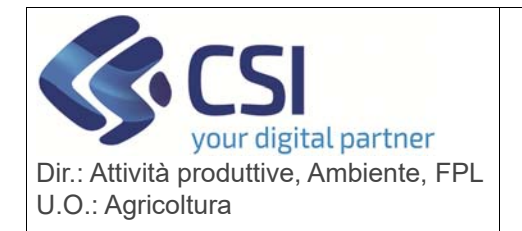

# **S.I.A.P. UMA2020 – GESTIONE ASSEGNAZIONE CARBURANTE E PRELIEVI** Pag. 2 di 7

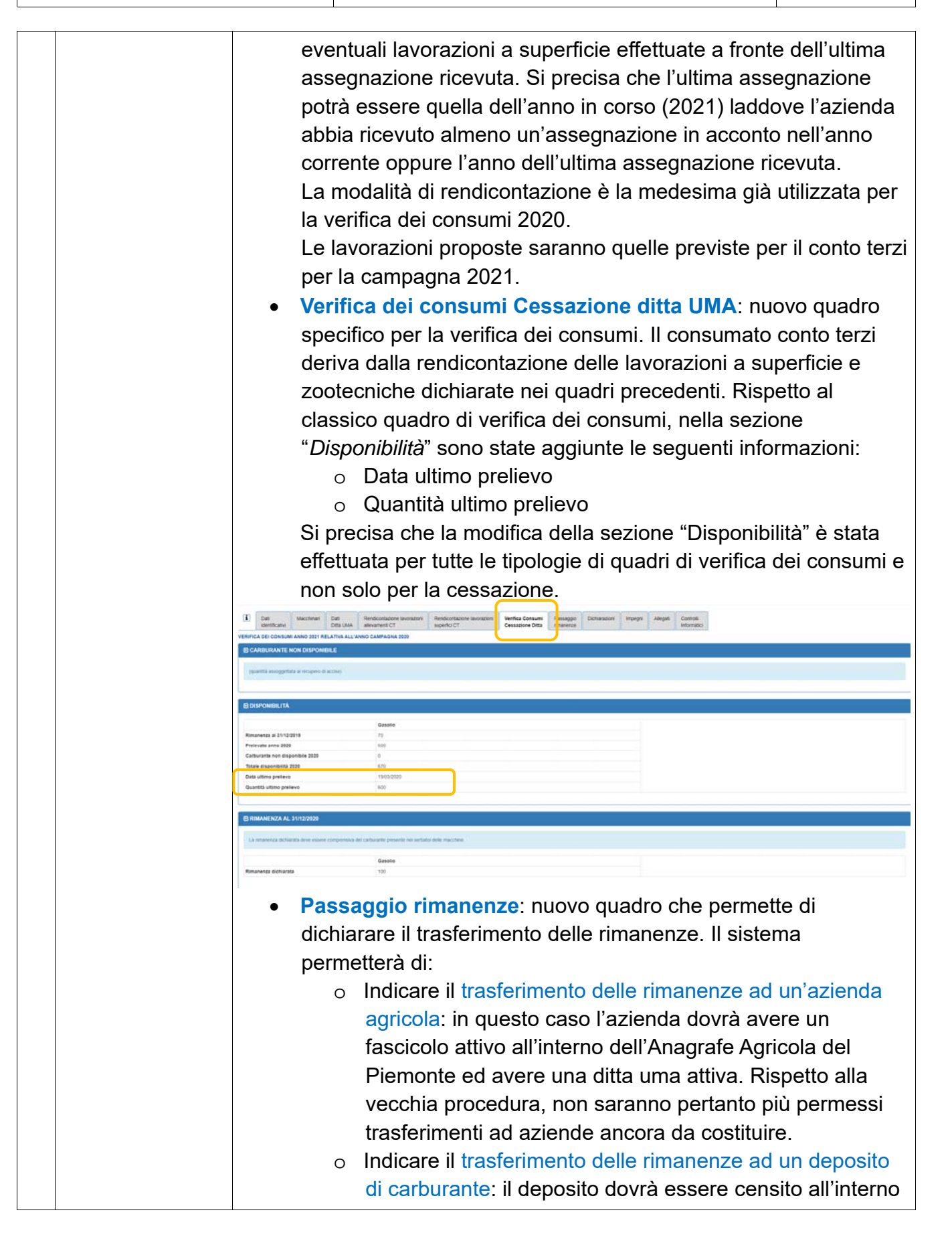

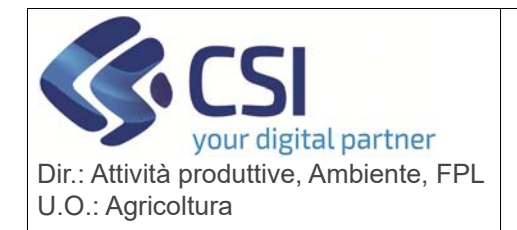

# **S.I.A.P. UMA2020 – GESTIONE ASSEGNAZIONE CARBURANTE E PRELIEVI** Pag. 3 di 7

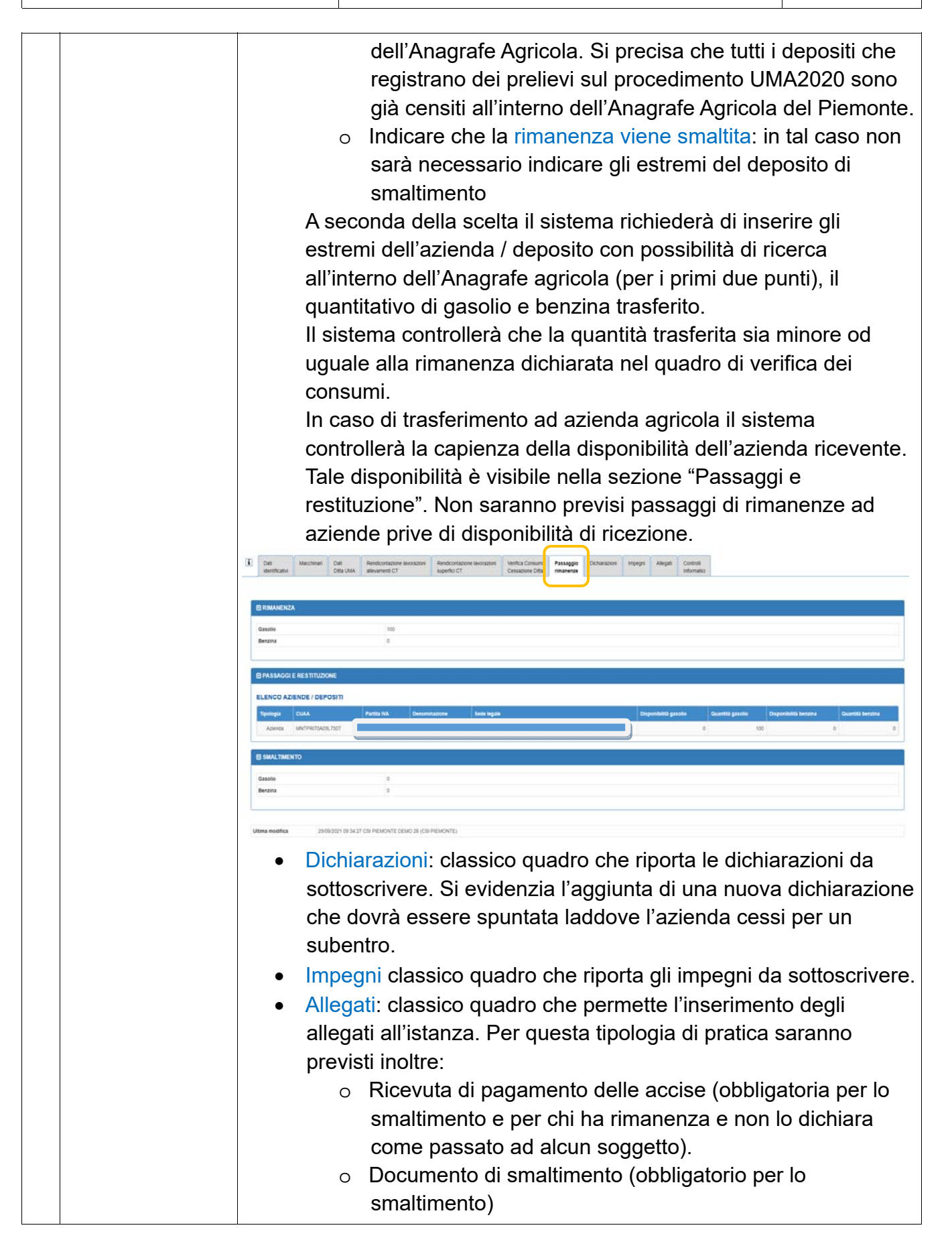

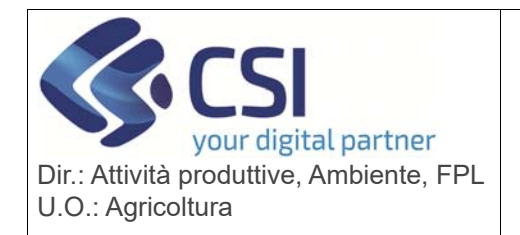

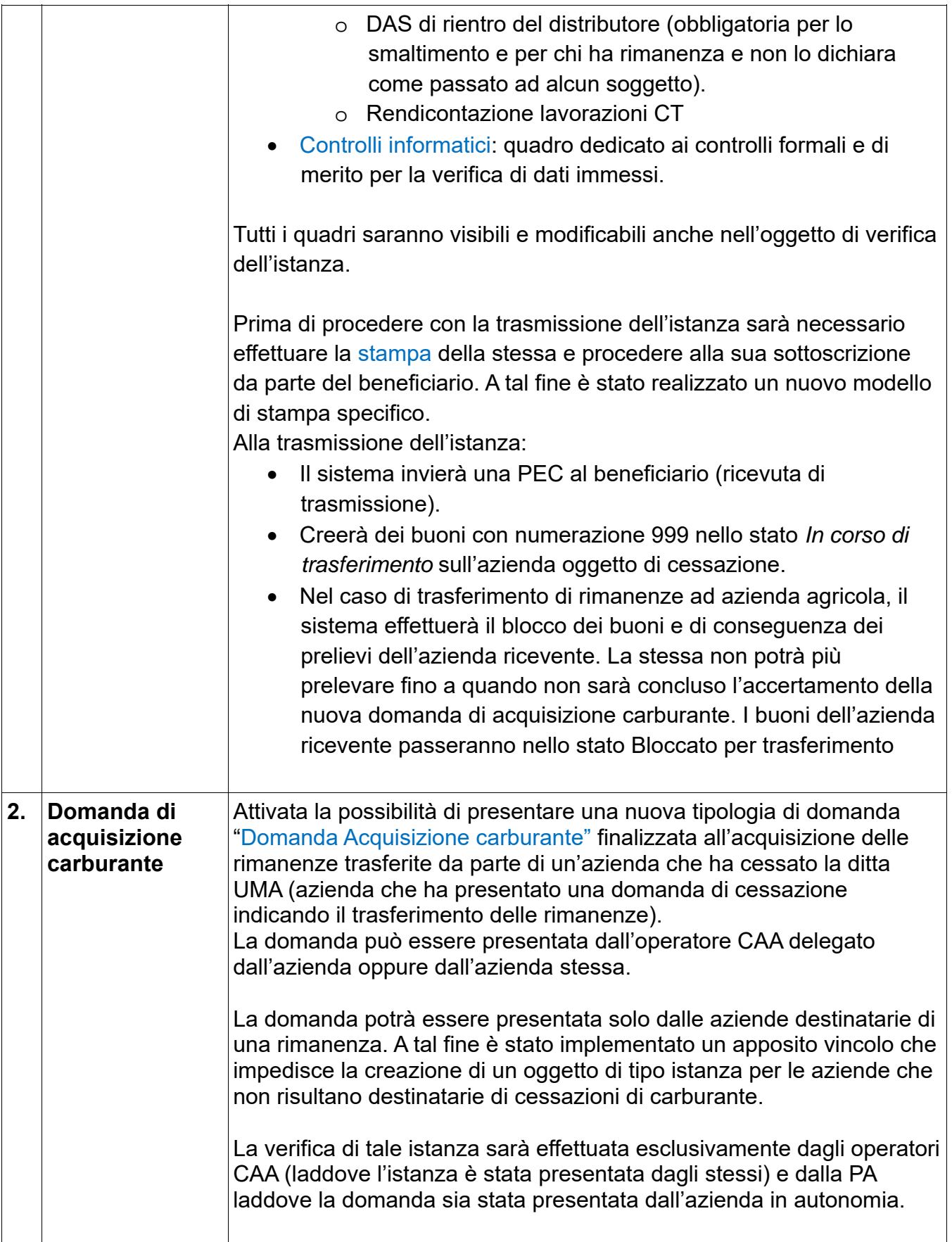

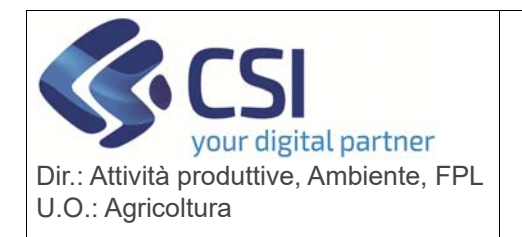

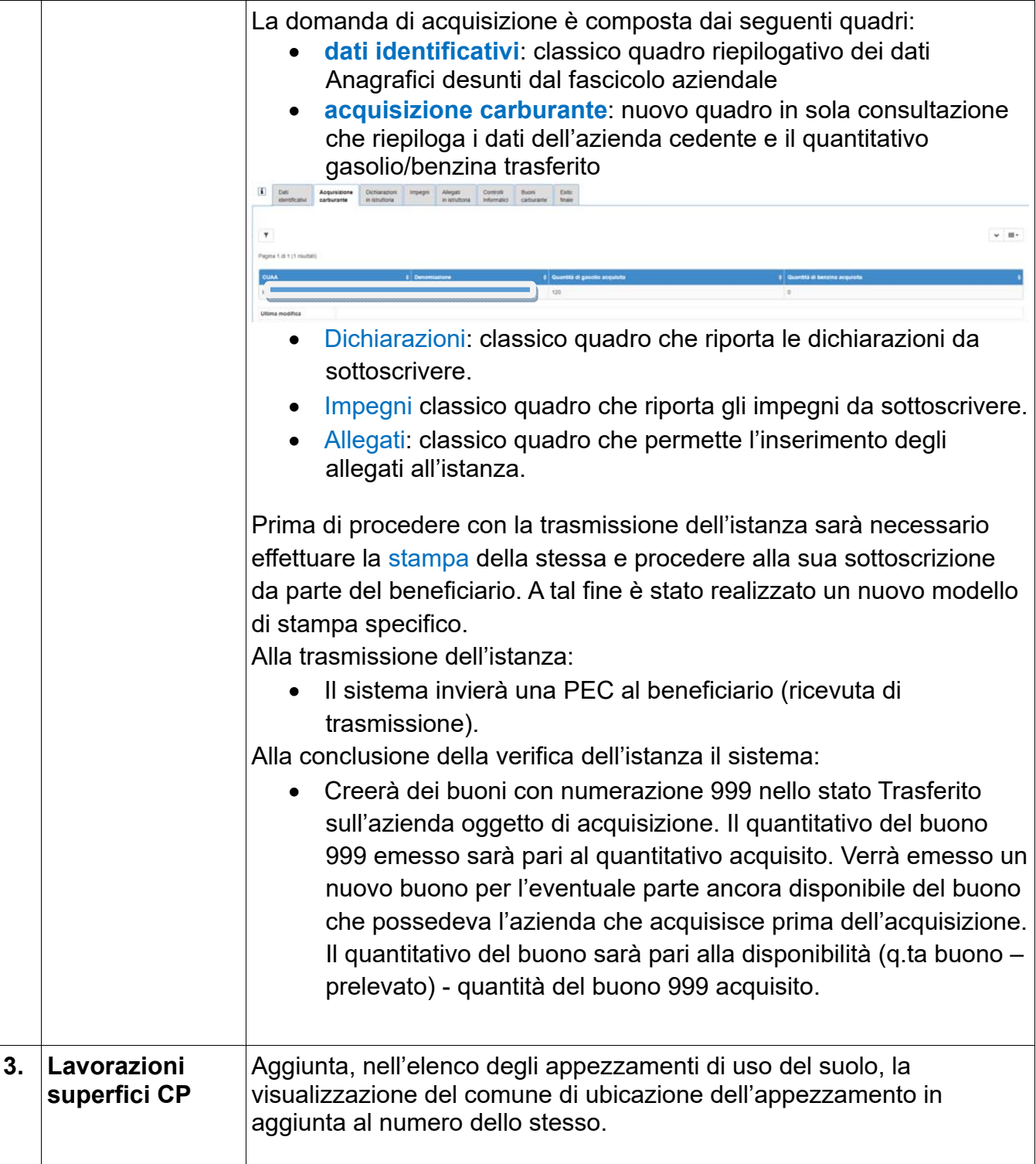

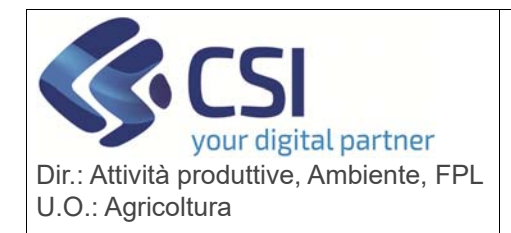

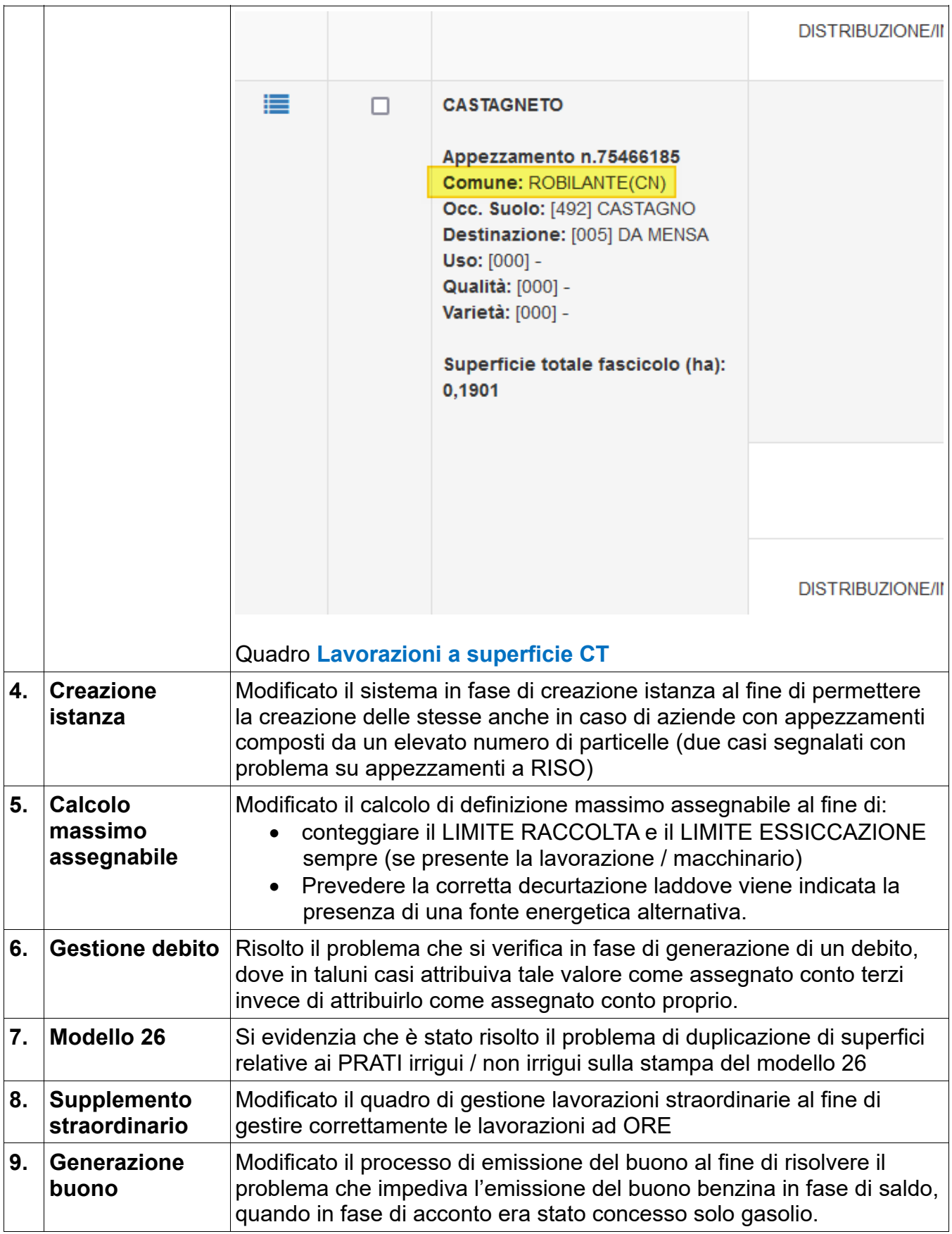

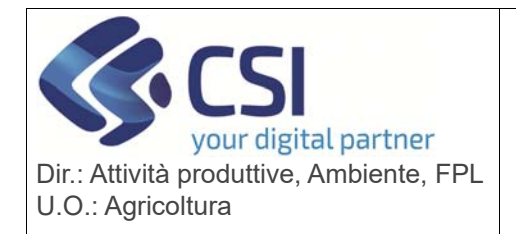

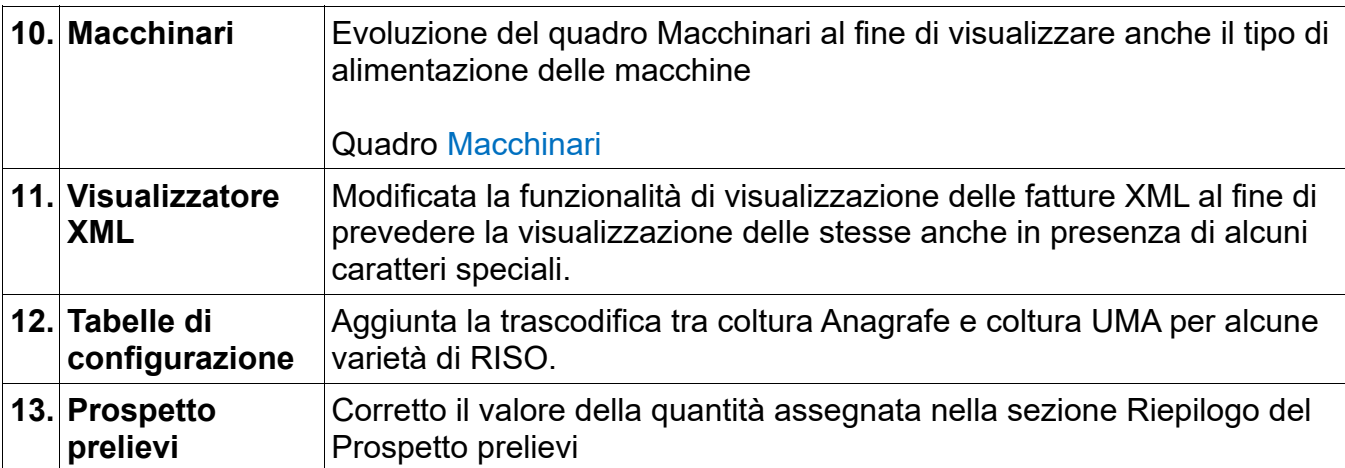